**XML Diff Patch GUI Tool Crack With Full Keygen 2022 [New]**

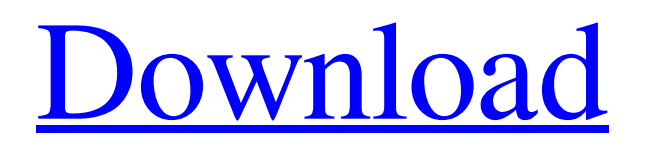

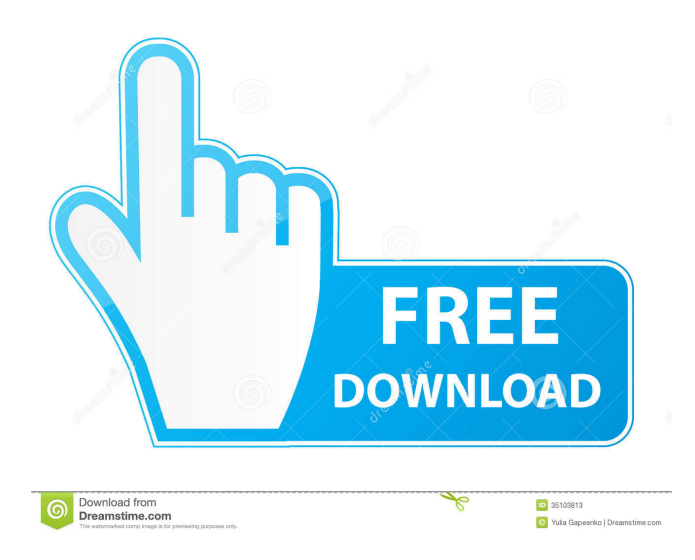

# **XML Diff Patch GUI Tool Crack+ Torrent Download [Mac/Win]**

# **XML Diff Patch GUI Tool [Latest] 2022**

1d6a3396d6

### **XML Diff Patch GUI Tool Torrent (Activation Code)**

#### **What's New In?**

The XML Diff & Patch GUI Tool shows the differences between two XML files. To start, an XmlDiffPatcher object is created, and then the XmlDiffPatcher object is passed to an XMLDiffGUI object. A typical use of this tool would be to compare version 1.0 of a schema against version 2.0. Usage: Use the XMLDiffPatcher to compare two XML files, or two schemas. Start the process by creating an XmlDiffPatcher object, setting its options, and then passing it to an XMLDiffGUI object. An XMLDiffGUI object is instantiated and then the user is presented with a GUI that displays the difference between the two XML files or schemas. Here is an example of the XMLDiffPatcher class: public class XmlDiffPatcher : IDiffPatcher { // This is the base filename that will be passed to the XmlDiffPatcher constructor. public const string BaseFilename = @"C:\MyPath\MyFile.xml"; // The options to set. public XmlDiffPatcherOptions Options; // This is the function that gets called to complete the diff when the user hits the Finish button. public void FinishDiff() { Console.WriteLine("The file has been saved");  $\frac{1}{1}$  // This is the function that gets called to get the file differences before the user hits the Finish button. public void GetDiff() { Console. WriteLine("Get the diff "); } // This is the function that gets called to get the file differences after the user hits the Finish button. public void GetPatches() { Console.WriteLine("Get the patches "); } // This is the constructor function that gets called to instantiate the class. public XmlDiffPatcher(string baseFilename, XmlDiffPatcherOptions options) { // Pass in the options, base filename,

### **System Requirements For XML Diff Patch GUI Tool:**

To run the game, you'll need a computer capable of running a Windows 7/8/10 machine. You also need a DirectX 9 graphics card for the game. The game's minimum system requirements are as follows: OS: Windows 7/8/10 Processor: 3.0GHz Intel Core i5 Memory: 4GB RAM System: DirectX 9 graphics card (nvidia/amd/intel, etc) HD: 27" or higher resolution display (i7/8/9,

Related links:

[https://socialagora.xyz/upload/files/2022/06/1HKRytG4DVBLxiFf5Uag\\_07\\_3d1b45d17a79d3f29b89cd5d06b31f70\\_file.pdf](https://socialagora.xyz/upload/files/2022/06/1HKRytG4DVBLxiFf5Uag_07_3d1b45d17a79d3f29b89cd5d06b31f70_file.pdf) https://americap2.nyc3.digitaloceanspaces.com/upload/files/2022/06/NzCLZyOe1OY2YUIGtgq5\_07\_cefed8572e805ff3cc65e [13eaca522ef\\_file.pdf](https://americap2.nyc3.digitaloceanspaces.com/upload/files/2022/06/NzCLZyOe1QY2YUIGtgq5_07_cefed8572e805ff3cc65e13eaca522ef_file.pdf) <https://www.mangasman.com/ntptime-crack-activation-key-download-mac-win-latest.html> <https://www.greatescapesdirect.com/wp-content/uploads/2022/06/tianpry.pdf> <http://galaxy7music.com/?p=26816> [https://www.proindustria.net/wp-content/uploads/2022/06/Download\\_Direct.pdf](https://www.proindustria.net/wp-content/uploads/2022/06/Download_Direct.pdf) http://dichyuhoicuoi.com/wp-content/uploads/2022/06/dotConnect\_for\_Salesforce.pdf <https://www.albenistore.com/sondemonitor-1091-product-key-x64/> <https://xn--80aagyardii6h.xn--p1ai/windows-10-settings-shortcut-torrent-activation-code-download-x64/> <http://hshapparel.com/power-phone-book-for-ms-access/> <https://sahabhaav.com/mindseer-crack-license-key-full-free-for-pc/> <https://darblo.com/everest-home-edition-updated-2022/> <https://www.lynnlevinephotography.com/pidgin-encryption-formerly-gaim-encryption-download-win-mac/> <https://encuentracommunitymanager.com/wp-content/uploads/2022/06/SMemo.pdf> <http://www.makeenglishworkforyou.com/?p=1027> <https://kramart.com/indigo-renderer-2009-7-crack-pc-windows/> <http://www.vidriositalia.cl/?p=1838> [https://fitadina.com/wp-content/uploads/2022/06/Data\\_Destroyer.pdf](https://fitadina.com/wp-content/uploads/2022/06/Data_Destroyer.pdf) <https://justapinelli922nqo.wixsite.com/oritasor/post/bome-039-s-midi-translator-pro-with-serial-key-2022-new> <https://drwellness.net/proxyvoyager-crack-free-2022/>